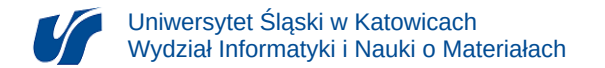

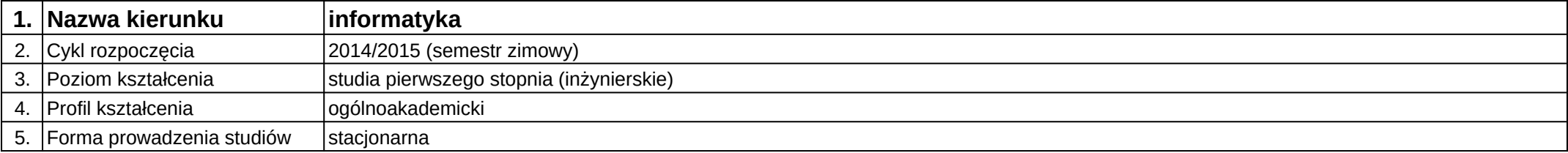

## **Moduł kształcenia:** Symulacja procesów fizycznych

**Kod modułu:** 08- IGO1S-13-6215

## **1. Liczba punktów ECTS:** 4

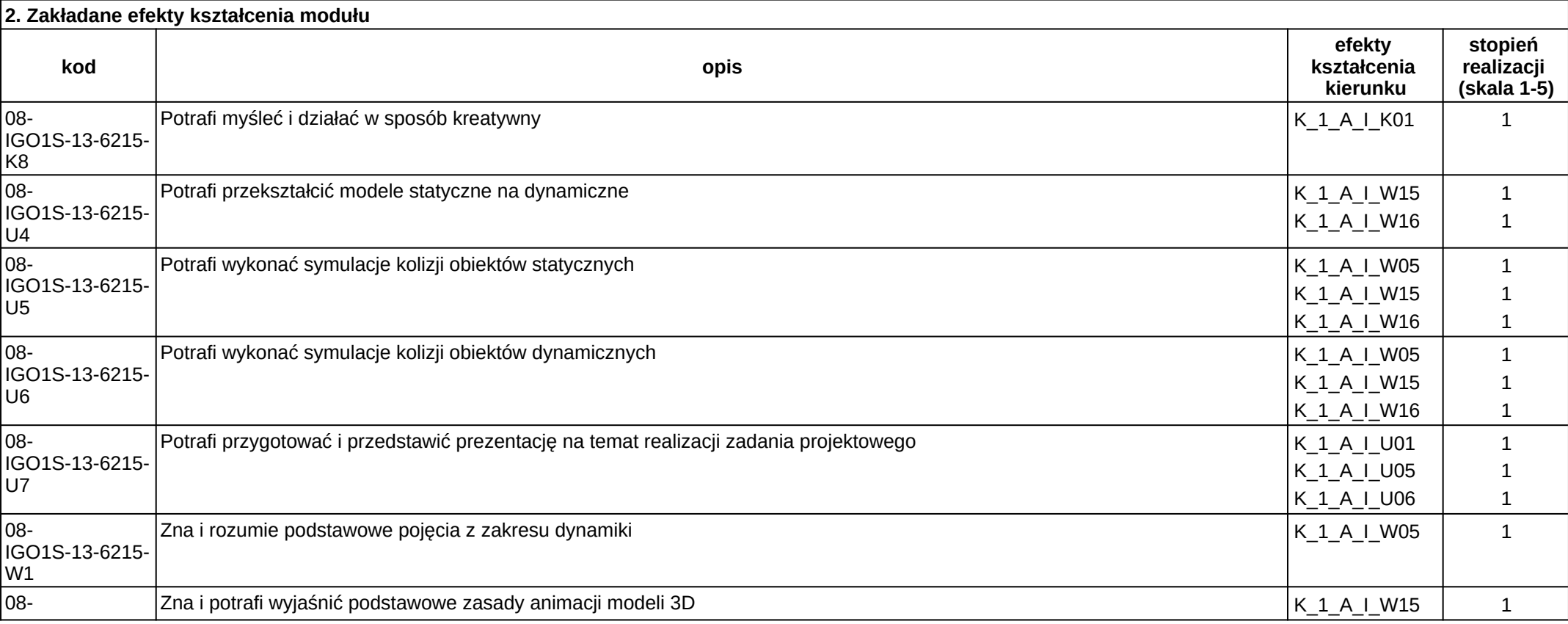

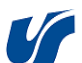

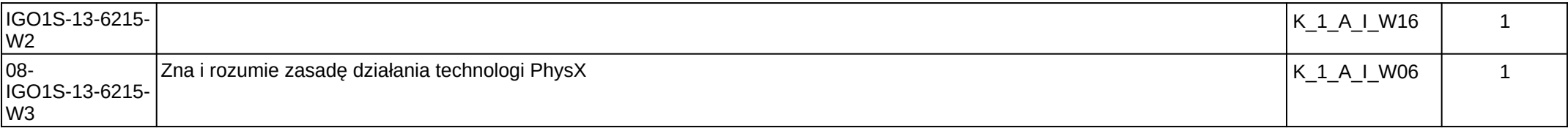

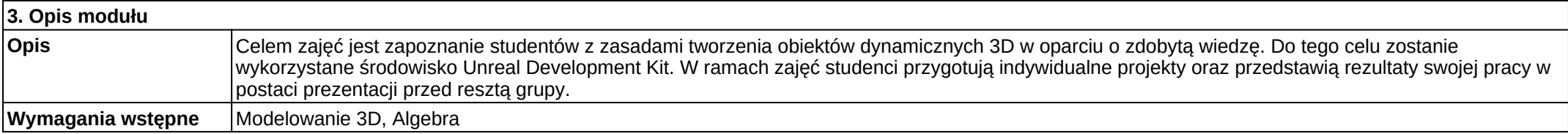

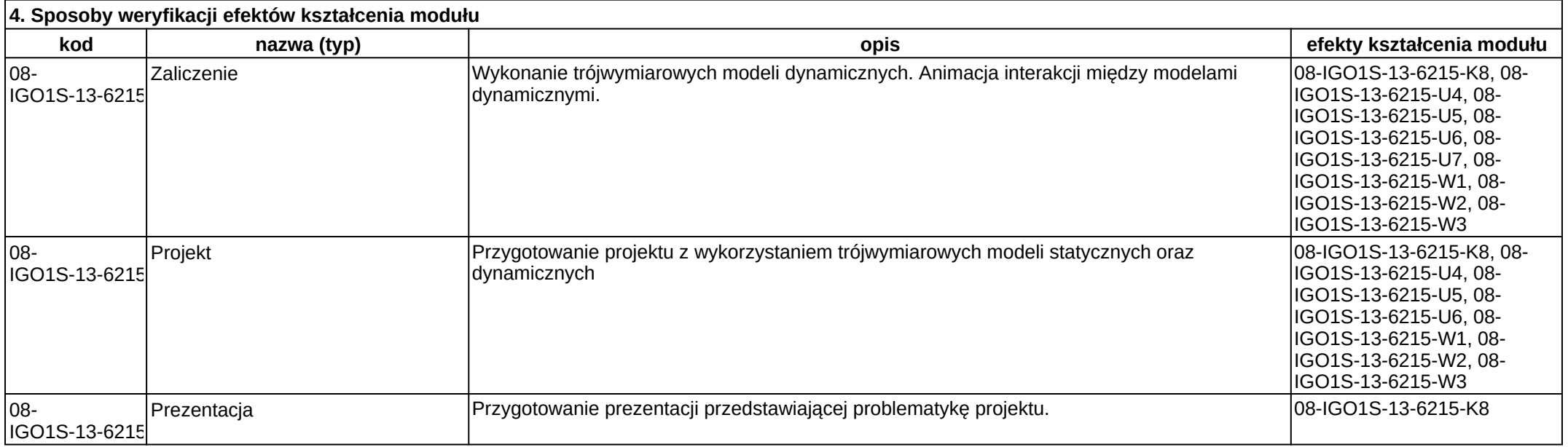

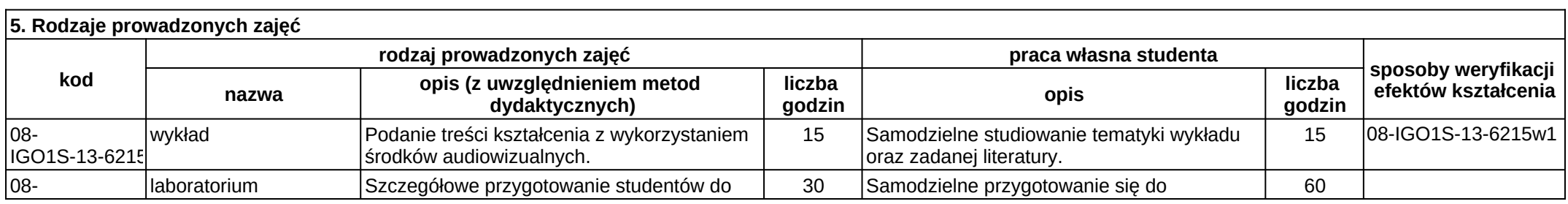

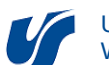

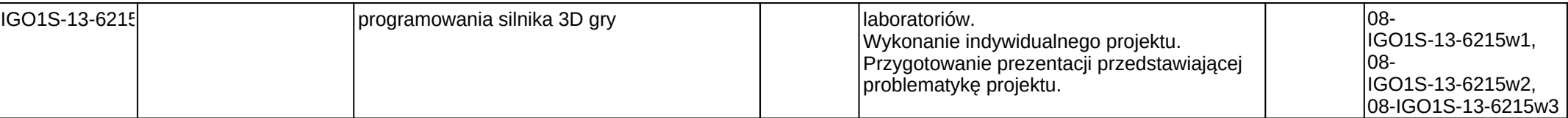